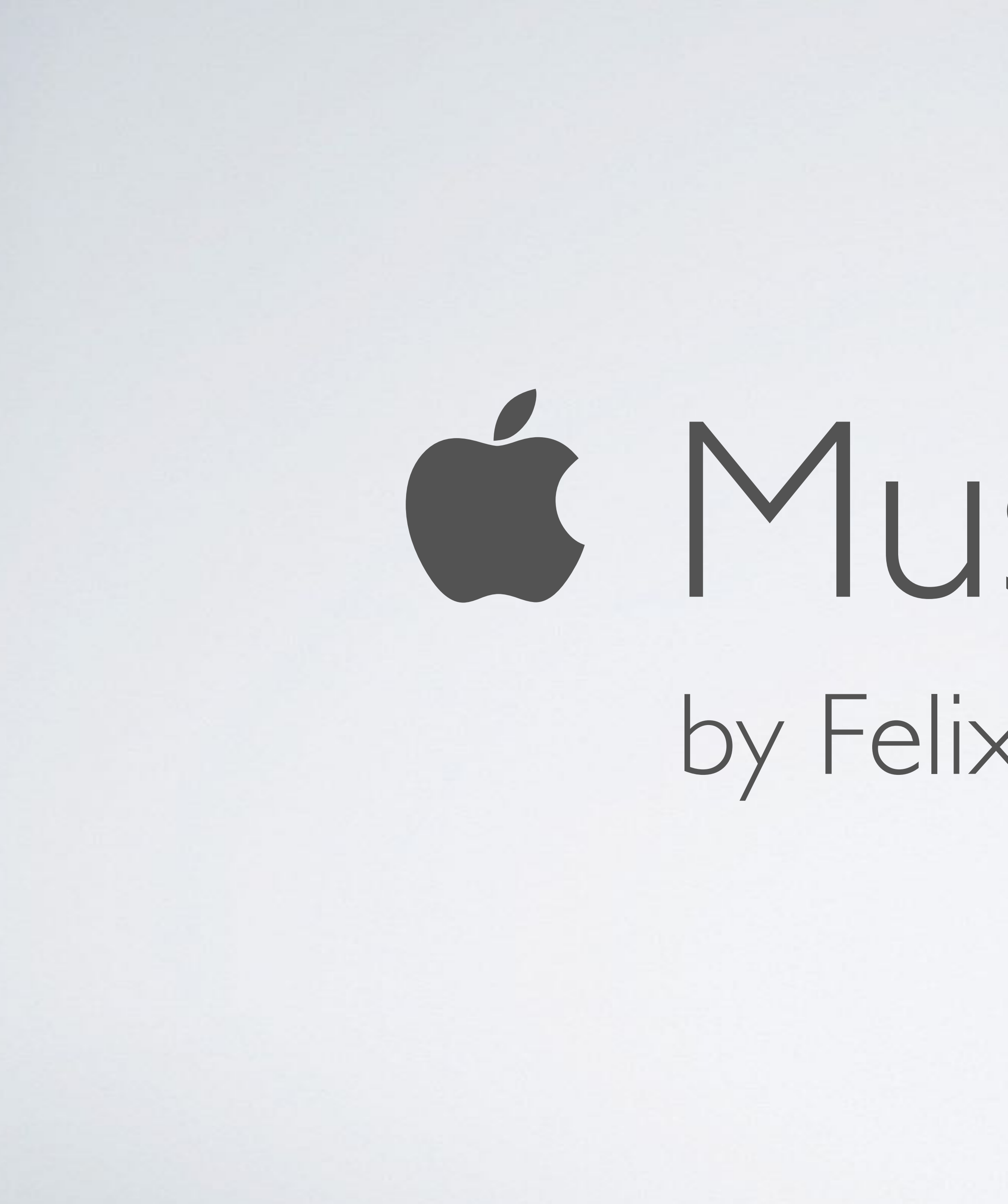

# MusicKit JS by Felix Wehnert

### How to get MusicKit JS

• exposes MusicKit object

• must be included from https

#### • MusicKit JS can be downloaded from Apple's CDN

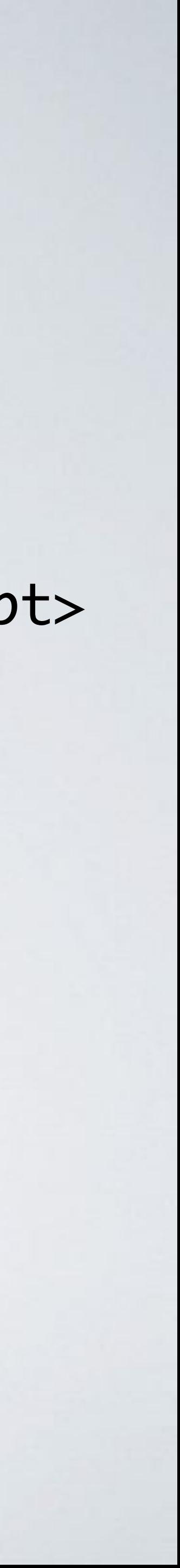

<script src="https://js-cdn.music.apple.com/musickit/v1/musickit.js"></script>

### How to use MusicKit JS

 MusicKit.configure({ developerToken: '…', // https://medium.com/@leemartin/creating-an-apple-music-api-token-e0e5067e4281 app: { name: 'AppleMusicTest', build: '1978.4.1' } });

let music = MusicKit.getInstance();

Configure MusicKit

Get instance of MusicKit

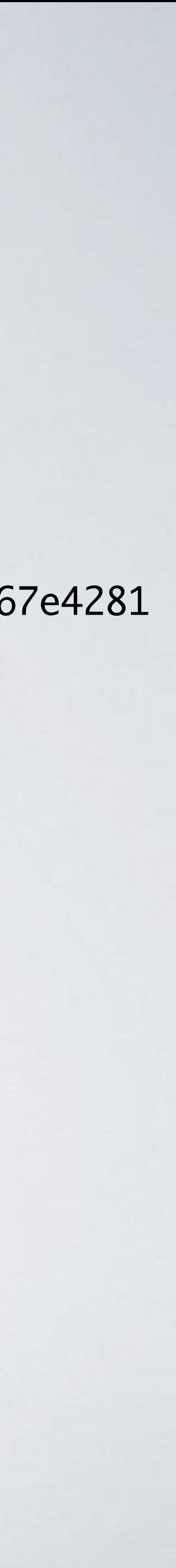

### Get Music J

// Library Songs music.api.library.songs()

// Library Albums music.api.library.albums()

// Library Playlists music.api.library.playlists()

// Search music.api.search({ term: '…', types: '…' })

music.library.api.search({ term: '…', types: '…' })

// Add to library music.api.addToLibrary({ songs: ['1207120538'] });

#### music.setQueue({ album: '1207120422' }).then(() => {

### Play Music 60

 music.play(); });

music.skipToNextItem();

music.skipToPreviousItem();

music.pause();

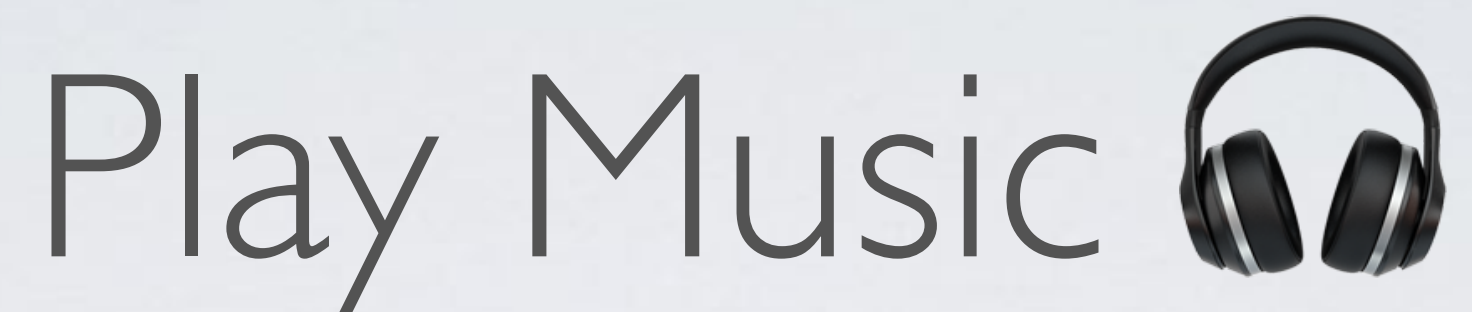

#### music.setQueue({ songs: 'i.lmrltorDvkk' }).then(() => {

#### music.play(); });

### Apple, pls fix: **40987177**

## Live Demo

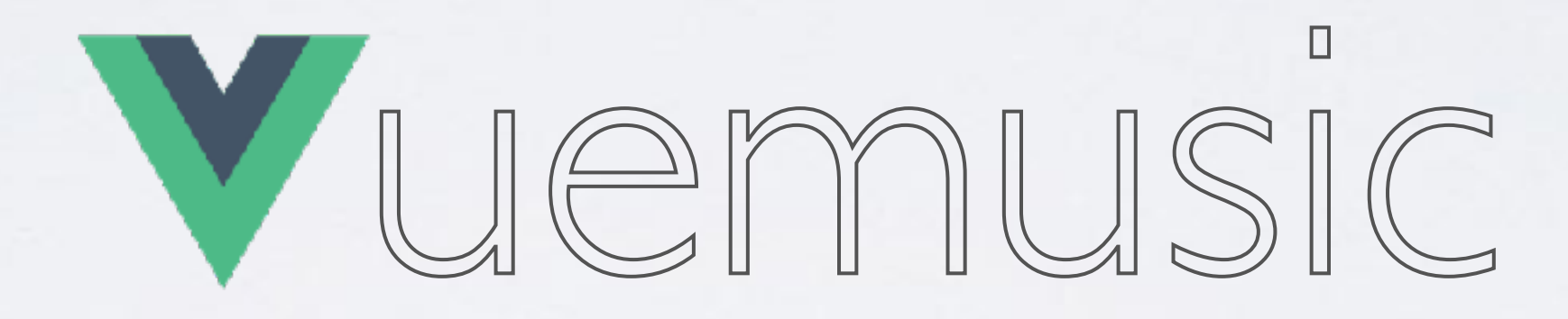